## Using the ArkToCh10Converter.exe Tool

## Launch the ArkToCh10Converter.exe Tool:

| LdpsArkToCh10 Ver 1.00     | x |
|----------------------------|---|
| <u>V</u> iew <u>A</u> bout |   |
|                            |   |
| Archive File To Convert    |   |
|                            |   |
|                            |   |
|                            |   |
|                            |   |
|                            |   |
|                            |   |
|                            |   |
|                            |   |
|                            |   |
|                            |   |
|                            |   |
|                            |   |
|                            |   |

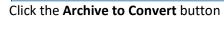

| Steer to the .ARK file of intere | est: |
|----------------------------------|------|
|----------------------------------|------|

| 🔀 Open File                                     |                                              |              |          |                                  |                       | ×         |
|-------------------------------------------------|----------------------------------------------|--------------|----------|----------------------------------|-----------------------|-----------|
| Look jn:                                        | Demo_P2                                      |              |          | • • • •                          | T T                   |           |
| Quick access<br>Desktop<br>Libraries<br>This PC | Name                                         | TREAM 1.ARK  |          | 04te modified<br>0/28/2011 20:35 | Type<br>FileAssociati | <u>on</u> |
|                                                 | <                                            |              | Ш        |                                  |                       | >         |
|                                                 | File <u>n</u> ame:<br>Files of <u>t</u> ype: | DEMO_P2_STRE | AM_1.ARK | •                                | <u>D</u> p<br>Car     |           |

Click Open

| LdpsArkToCh10 Ver 1.                                                  | 00                                         |                                | x |
|-----------------------------------------------------------------------|--------------------------------------------|--------------------------------|---|
| <u>V</u> iew <u>A</u> bout                                            |                                            |                                |   |
|                                                                       |                                            |                                |   |
|                                                                       | File To Convert                            | Retain Temp Packed Bits File 🗖 |   |
|                                                                       |                                            | Cancel                         |   |
| ARK                                                                   | File Info                                  |                                |   |
| Start File Time<br>End File Time                                      | 271:20:33:17.364350<br>271:20:35:18.325095 |                                |   |
| Convers                                                               | ion Stats                                  |                                |   |
| Current File Time                                                     | 271:20:33:17.364350                        |                                |   |
| Ark Valid Frames<br>Ark Missed Frames<br>Total Frames<br>Progress (%) | 0<br>0<br>0.04                             |                                |   |

Click the **Convert The Tile** button:

| LdpsArkToCh10 Ver 1.00                                                                          | x                                                         |
|-------------------------------------------------------------------------------------------------|-----------------------------------------------------------|
| <u>V</u> iew <u>A</u> bout                                                                      |                                                           |
|                                                                                                 |                                                           |
| Archive File To Convert<br>DEMO_P2_STREAM_1                                                     | Retain Temp Packed Bits File                              |
|                                                                                                 |                                                           |
| ARK File Info                                                                                   | Ch10 File Info                                            |
| Start File Time         271:20:33:17.364350           End File Time         271:20:35:18.325095 | Conversion Stats<br>Current File Time 271:20:34:07.864351 |
|                                                                                                 | Time Packets 57                                           |
| Conversion Stats                                                                                | PCM Packets 505                                           |

| Finished                                                                                                    |                                                             |
|----------------------------------------------------------------------------------------------------|-------------------------------------------------------------|
| LdpsArkToCh10 Ver 1.00                                                                                                    | x                                                           |
| ⊻iew <u>A</u> bout                                                                                                    |                                                             |
| Archive File To Convert<br>DEM0_P2_STREAM_1<br>Conversion Complete                                                             |                                                             |
| ARK File Info                                                                                                    | Ch10 File Info                                              |
| Start File Time         271:20:33:17.364350           End File Time         271:20:35:18.325095                                | Conversion Stats<br>Current File Time 271:20:35:17.364352   |
| Conversion StatsCurrent File Time271:20:35:18.325095Ark Valid Frames12100Ark Missed Frames4Total Frames12104Progress (%)100.00 | Time Packets 134<br>PCM Packets 1201<br>Progress (%) 100.00 |

When complete, the Tool adds a **Ch10Conversion** folder in the .ARK folder you selected:

| File Home Shar              | e View                                     |                  |                      |               | ^ |
|-----------------------------|--------------------------------------------|------------------|----------------------|---------------|---|
| lavigation Details pane     | Extra large icons Large icons              | Sort             |                      | selected Opti |   |
|                             | umistar » Ldps 8x » User » ArchiveData » E |                  |                      | D0            |   |
| ← → * T <mark>  </mark> « L |                                            | Jemo_Pz          | Search Demo          | _PZ           |   |
| - Ch10Conversion 🔿          | Name                                       | Date modified    | Туре                 | Size          |   |
| Completed_Forr              | Ch10Conversion                             | 11/7/2017 13:15  | File folder          |               |   |
| Legacy                      | DEMO.B50                                   | 9/28/2011 20:33  | B50 File             | 324 KB        |   |
| XMAS                        | 🔄 DEMO.DER                                 | 9/28/2011 20:33  | Security Certificate | 2 KB          |   |
| ≣                           | DEMO.LUT                                   | 9/28/2011 20:33  | LUT File             | 1 KB          |   |
| Se Diobpox                  | DEMO.PBIN                                  | 12/31/2012 21:50 | PBIN File            | 416 KB        |   |
| 🕋 OneDrive                  | 😭 DEMO.PDB                                 | 9/28/2011 20:33  | Palm Database File   | 361 KB        |   |
| 💻 This PC                   | DEMO_P2.PRJ                                | 10/2/2008 18:50  | PRJ File             | 3 KB          |   |
| _                           | DEMO_P2.STAT                               | 9/28/2011 20:35  | STAT File            | 20 KB         |   |
| Desktop                     | DEMO_P2_STREAM_1.ARK                       | 9/28/2011 20:35  | FileAssociationMa    | 12,543 KB     |   |
| 🔮 Documents                 | LumistarDeviceCfg.Cfg                      | 9/28/2011 20:33  | Text Document        | 1 KB          |   |
| 👆 Downloads                 |                                            |                  |                      |               |   |
| 🁌 Music 🔍 🗸                 |                                            |                  |                      |               |   |
| 10 items 1 item selected    | d State: 🎎 Shared                          |                  |                      |               |   |

In this folder is the converted CH10 file:

| File Home Share                               | View                                                                                         |                                                                                                    | ^                     |
|-----------------------------------------------|----------------------------------------------------------------------------------------------|----------------------------------------------------------------------------------------------------|-----------------------|
| lavigation T Details pane                     | Extra large icons Large icons     Medium icons     Small icons     Elist     List     Layout | Or Current view     Current view     Or Current view     Or | fide selected options |
| ← → ▾  📘 « Use                                | r > ArchiveData > Demo_P2 > Ch10Convers                                                      | sion 🗸 🗸 Search CH                                                                                                    | 10Conversion 🔎        |
| XMAS ^                                        | Name                                                                                         | Date modified Type                                                                                                    | Size                  |
| 🐉 Dropbox                                     | DEMO_P2_STREAM_1.ch10                                                                        | 11/7/2017 13:15 CH10 File                                                                                                    | 12,051 KB             |
| 🝊 OneDrive —                                  | DEMO_P2_STREAM_1.CvtNotes                                                                    | 11/7/2017 13:15 CVTNOTES File                                                                                                    | 2 KB                  |
| 💻 This PC                                     |                                                                                              |                                                                                                    |                       |
| = 11151 0                                     |                                                                                              |                                                                                                    |                       |
| E Desktop                                     |                                                                                              |                                                                                                    |                       |
| =                                             |                                                                                              |                                                                                                    |                       |
| E Desktop                                     |                                                                                              |                                                                                                    |                       |
| Desktop  Cocuments                            |                                                                                              |                                                                                                    |                       |
| Desktop                                       |                                                                                              |                                                                                                    |                       |
| Desktop     Documents     Downloads     Music |                                                                                              |                                                                                                    |                       |

The \*.CVTNotes file describes the conversion information.

I was able to use the **Ch10Converter.exe** to convert the **\*.CH10** file bact to **\*.ARK**, and use this converted file for LDPS\_8x Playback.

|                            | n the available recorder streams on the right, assign |                                                     | ign           | TMATS Reco | order Info                           |                                                                |              |                                                                                  |
|----------------------------|-------------------------------------------------------|-----------------------------------------------------|---------------|------------|--------------------------------------|----------------------------------------------------------------|--------------|----------------------------------------------------------------------------------|
| tep 1 is to<br>tep 2 is to | ) assign the                                          | nber of streams<br>channel IDs ass<br>ream Configur | signed on the | Ī          | information i<br>VVARNING.<br>TRUTH. | n the file.<br>This is the TM<br>information th<br>the vendor. | 1ATS informa | corder from the TMATS<br>tion only, not necessarily<br>filled in, or left in, or |
|                            |                                                       |                                                     | let in        | 1          | Ch#                                  | Data Type                                                      | Ch ID        | Data Source                                                                      |
|                            | TM Stream                                             | Type Data                                           | Ch ID         |            | 1                                    | TIMEIN                                                         | 1            | 1                                                                                |
| 1                          | 1                                                     | PCM INPUT                                           | 0             |            | 2                                    | PCMIN                                                          | 2            | 2                                                                                |
| 2                          | 2                                                     |                                                     |               |            |                                      |                                                                |              |                                                                                  |
| 3                          | 3                                                     |                                                     |               |            |                                      |                                                                |              |                                                                                  |
| 4                          | ţ                                                     |                                                     |               |            |                                      |                                                                |              |                                                                                  |
| 6                          | 5                                                     |                                                     |               |            |                                      |                                                                |              |                                                                                  |
| Ē                          | 3                                                     |                                                     |               |            |                                      |                                                                |              |                                                                                  |
| 7                          | 7                                                     |                                                     |               |            |                                      |                                                                |              |                                                                                  |
| ε                          | 3                                                     |                                                     |               |            |                                      |                                                                |              |                                                                                  |
| <u> 1_</u>                 |                                                       |                                                     | 1             |            |                                      |                                                                |              |                                                                                  |

I don't have an official CH10 Recorder (Wideband Systems, Sypris, Heim, Wyle G2, Metrum, etc.) for testing this Tool.